## Lab 2

(Prof. Carlos J. Costa)

1) Construct a list (shoppingList) including 'potatoes', 'carrots', 'cod' and 'sprouts' In [1]: #Code here 2) Get the second and the last element of the list In [2]: #Code here 3) Iterate though the list In [3]: #Code here 4) Create a new list (studentList) In [4]: #Code here 5) Add the follwoing elements to the shoppingList: orange and lime In [5]: #Code here 6) Remove the carrots, the first element and last element of the shoppingList list In [6]: #Code here 7) Delete the shoppingList list In [7]: #Code here 8) Create a list with the double values of all integer number between 1 and 15. In [8]: #Code here 9) Obtain the first 3 elements of the list

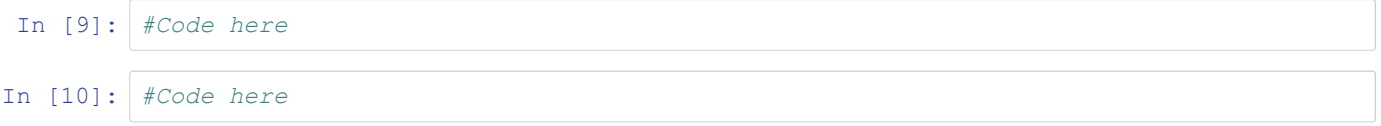

```
10) What is the result of, Why?
shopping = shoppingList
shoppingListCopy = shoppingList[:]
print(shopping)
In [11]: #Code here
12) What is the result of, Why?
shopping = shoppingList
shoppingList.append("orange")
print(shopping)
In [12]: #Code here
13) Remove all the items from the shoppingList
```

```
In [13]: #Code here
```
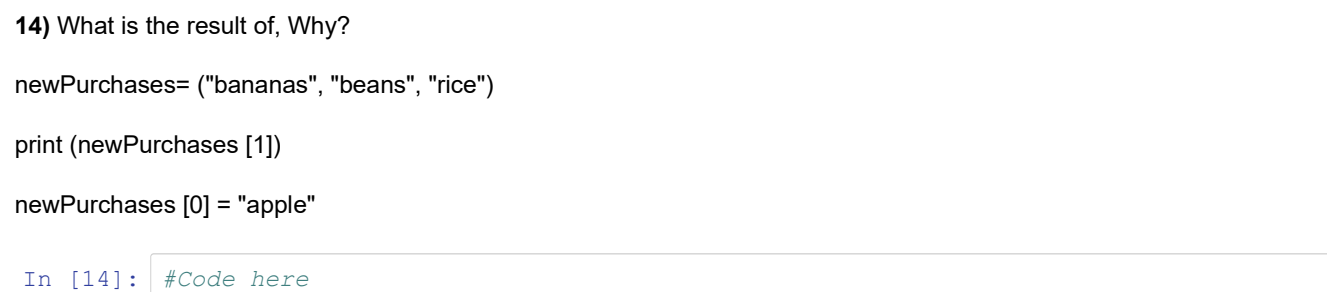

15) Create a dictionary including the follwoing elements: orange, apple, pear, grape and peach. Key are 1 to 5. Iterate through key-value pair.

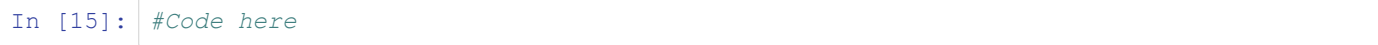

16) Create a weekList that is composed of several lists, each one corresponding to a day.

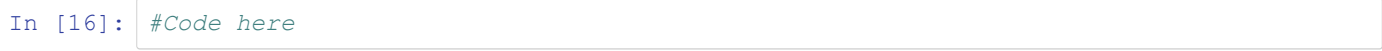